## 100 sposobów na Excel

## Raina Hawley, David Hawley

Drogi Czytelniku! Poni|ej zamieszczona jest errata do ksi|ki: ["100 sposobów na E](https://helion.pl/ksiazki/100-sposobow-na-excel-raina-hawley-david-hawley,100exc.htm)xcel"

Jest to lista bB dów znalezionych po opublikowaniu ksi |ki, zgBo zaakceptowanych przez nasz redakcj. Pragniemy, aby nasze pul wiarygodne i speBniaBy Twoje oczekiwania. Zapoznaj si z poni|s dodatkowe zastrze|enia, mo|esz je zgBoshttposd/ahdebisonmonpol/user/er

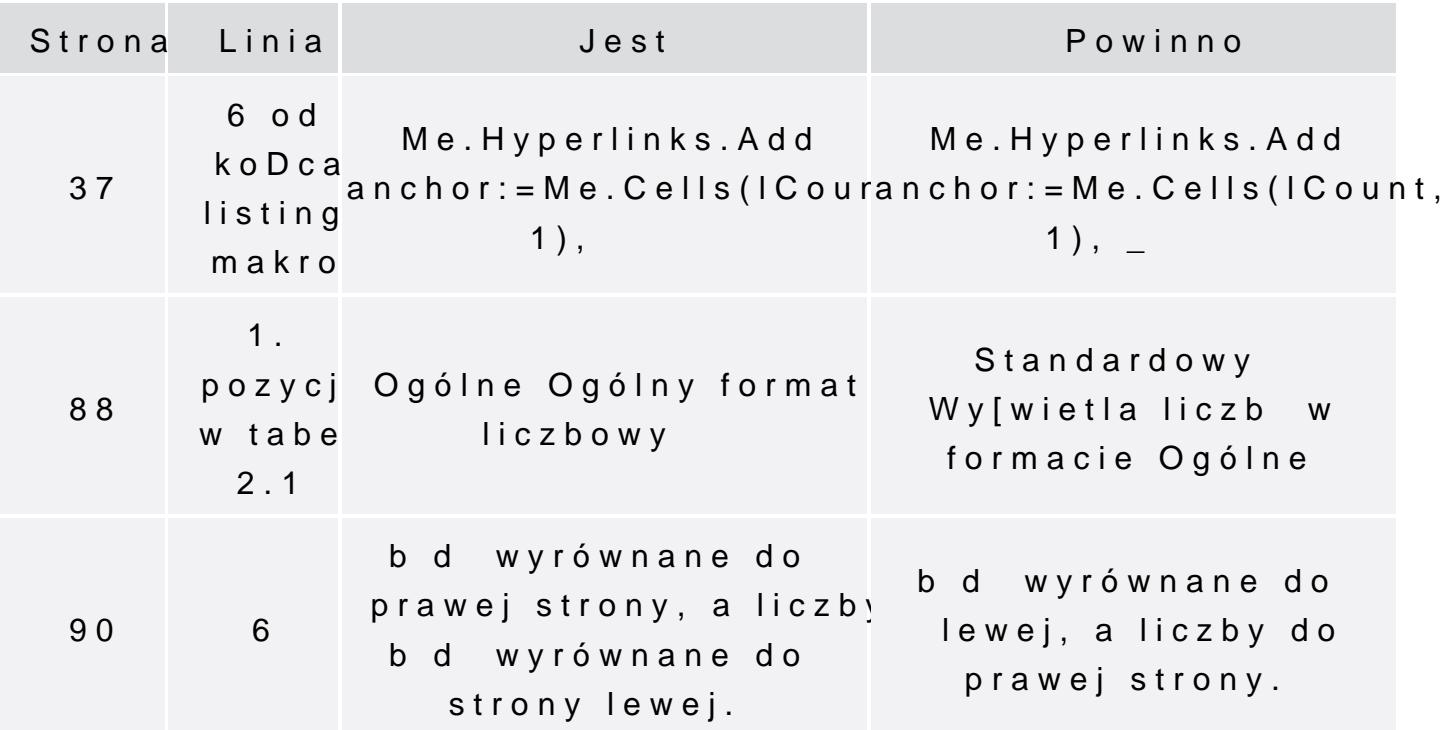